#### **Do you trust that certificate?**

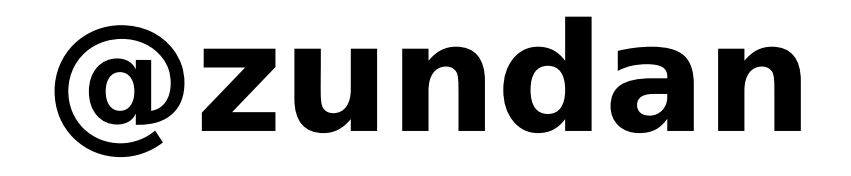

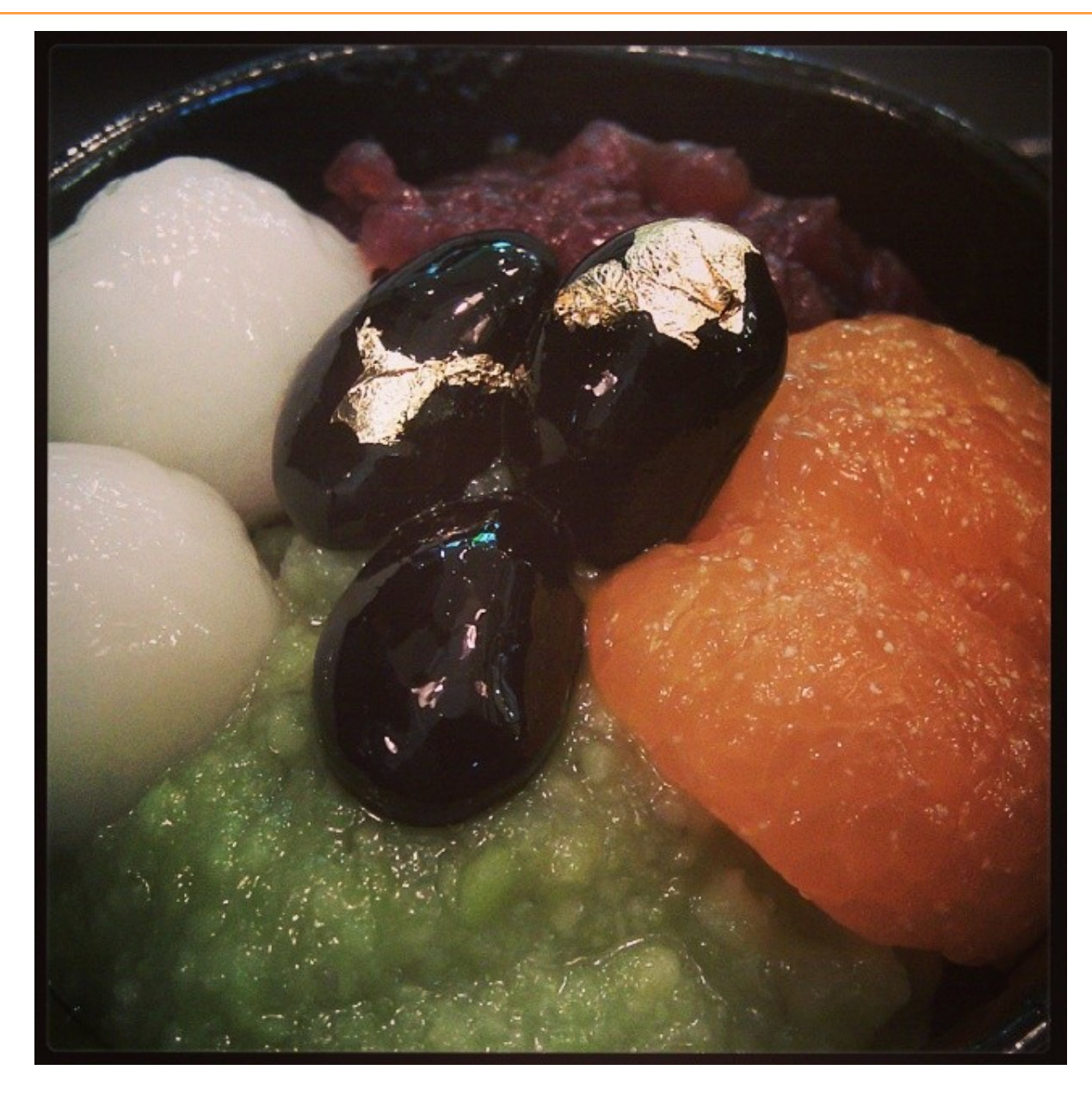

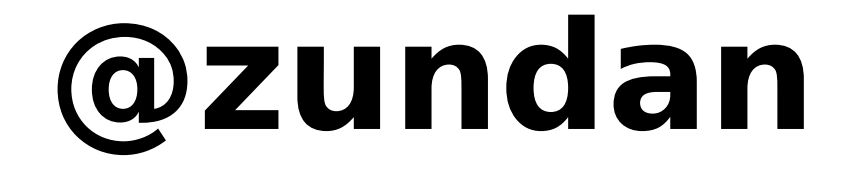

#### salesforce heroku

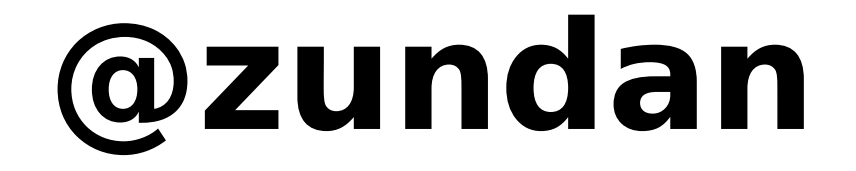

# HIHEROKU

#### **Important!**

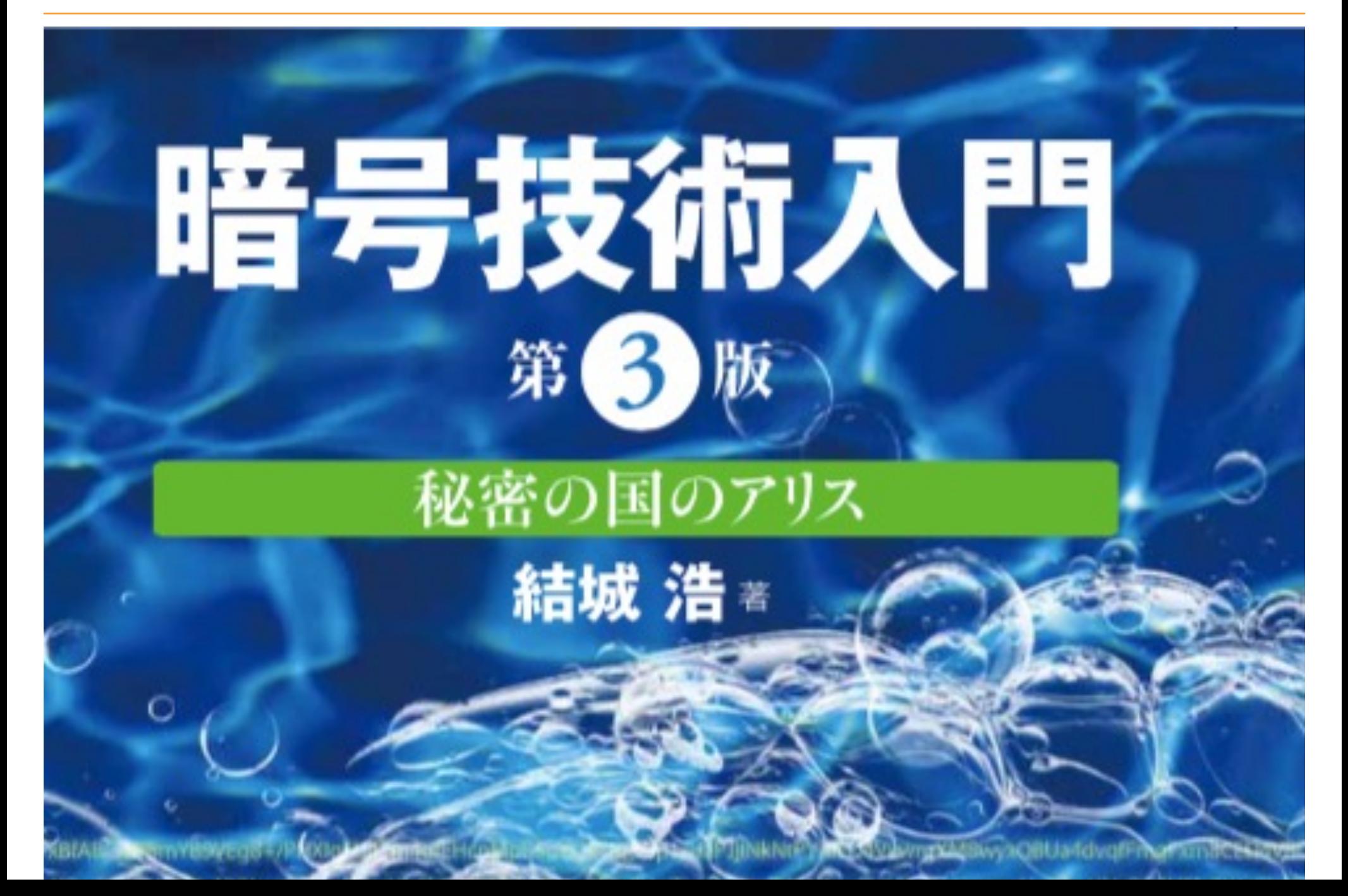

## **Introduction to modern cryptography**

#### **www.hyuki.com/cr/**

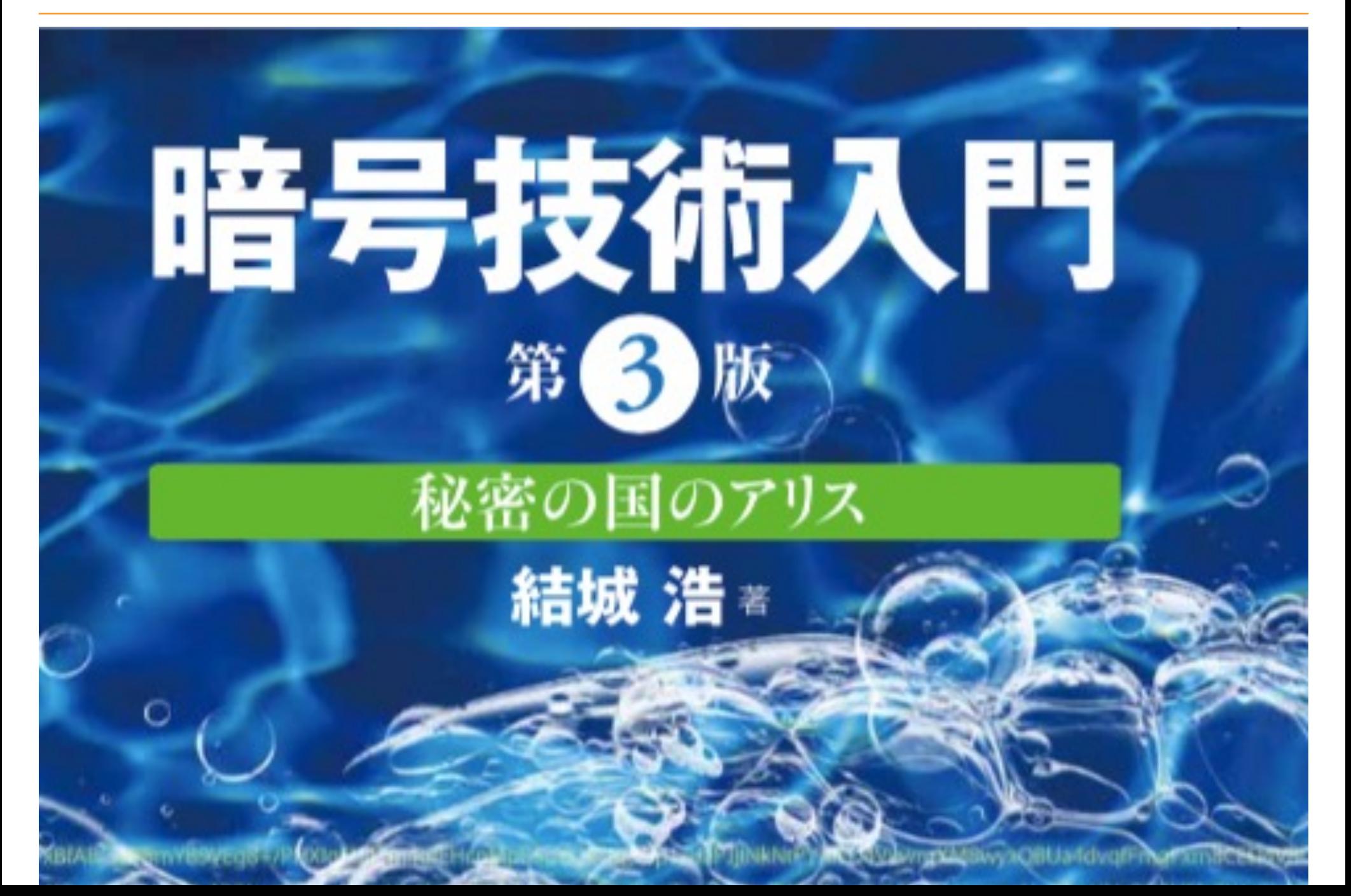

## **Transport Layer Security**

## **Secure Socket Layer**

#### **TLS/SSL**

### **https://**

## **A web application**

## **Receives requests**

### **Calls external resources**

### **That handles secret information**

### **How does app trust them?**

#### **PKI**

### **Public-key infrastructure**

### **Server certificate**

## **Signed by Certificate Authority**

#### **Certificate chain**

```
ssl.zunda.ninja:443
```
 $\blacksquare$ 

 $\blacksquare$ 

 $\blacksquare$ 

COMODO RSA Validation Secure Server CA

 $\blacksquare$ COMODO RSA Certification Authority

AddTrust External CA Root

### **One day**

#### **Error**

#### **Error**

SSL connect returned=1 errno=0 state=SSLv3 read server certificate B: certificate verify

## **I did not change anything!**

#### **but**

## **Something outside has changed**

#### **Error**

SSL connect returned=1 errno=0 state=SSLv3 read server certificate B: certificate verify

#### **Certificate chain**

```
ssl.zunda.ninja:443
\blacksquare[NEW] Some Server CA
\blacksquare[NEW] Some Certification Authority
\blacksquare\blacksquare[NEW] Unknown CA Root
```
### **2014-09 1024 bit hash**

### **2015-09 SHA-1**

### **Replace with new certs**

#### **On new CA certs**

### **That app does not know**

#### **Certificate chain**

```
ssl.zunda.ninja:443
\blacksquare[NEW] Some Server CA
\blacksquare[NEW] Some Certification Authority
\blacksquare\blacksquare[????]
```
#### **Error**

SSL connect returned=1 errno=0 state=SSLv3 read server certificate B: certificate verify

#### **So ...**

## **\$ bundle update**

#### **well ...**

### **Include new CA cert in app**

### **Monkey patch to use it**

#### **Net::HTTP**

```
module Net
   class HTTP
    alias_method original use ssl=, :use ssl=
     def use_ssl=(flag)
      self.ca file = File.dirname( FILE ) + \setminus '/../../certs/cacert.pem'
      self.verify mode = OpenSSL::SSL::VERIFY PEER
      self.original use ssl = flag
     end
   end
end
```
#### **ActiveMerchant**

```
module ActiveMerchant
   class Connection
     def configure_ssl(http)
       return unless endpoint.scheme == "https"
       http.use_ssl = true
      if verify peer
        http.verify mode = OpenSSL::SSL::VERIFY PEER
        http.ca file = File.dirname( FILE ) + \setminus '/../../certs/cacert.pem'
       else
        http.verify mode = OpenSSL::SSL::VERIFY NONE
       end
     end
   end
end
```
### **System's CA certs**

## **Where are they?**

#### **System's certs**

```
$ openssl version -d
OPENSSLDIR: "/usr/lib/ssl"
```

```
$ ls /usr/lib/ssl
certs@ misc/ openssl.cnf@ private@
```

```
$ ls -l /usr/lib/ssl/certs
... /usr/lib/ssl/certs -> /etc/ssl/certs/
```
#### **openssl/ssl.rb**

If the verify mode is not VERIFY NONE and ca file, ca path and cert store are not set then the system default certificate store is used.

#### **openssl/ssl.rb**

```
module OpenSSL
   module SSL
     class SSLContext
       def set_params(params={})
         # snip
        if self verify mode != OpenSSL::SSL::VERIFY NONE
           unless self.ca_file or self.ca_path or self.cert_store
              self.cert_store = OpenSSL::X509::Store.new
           end
         end
         return params
       end
     end
   end
end
```
#### **System's certs**

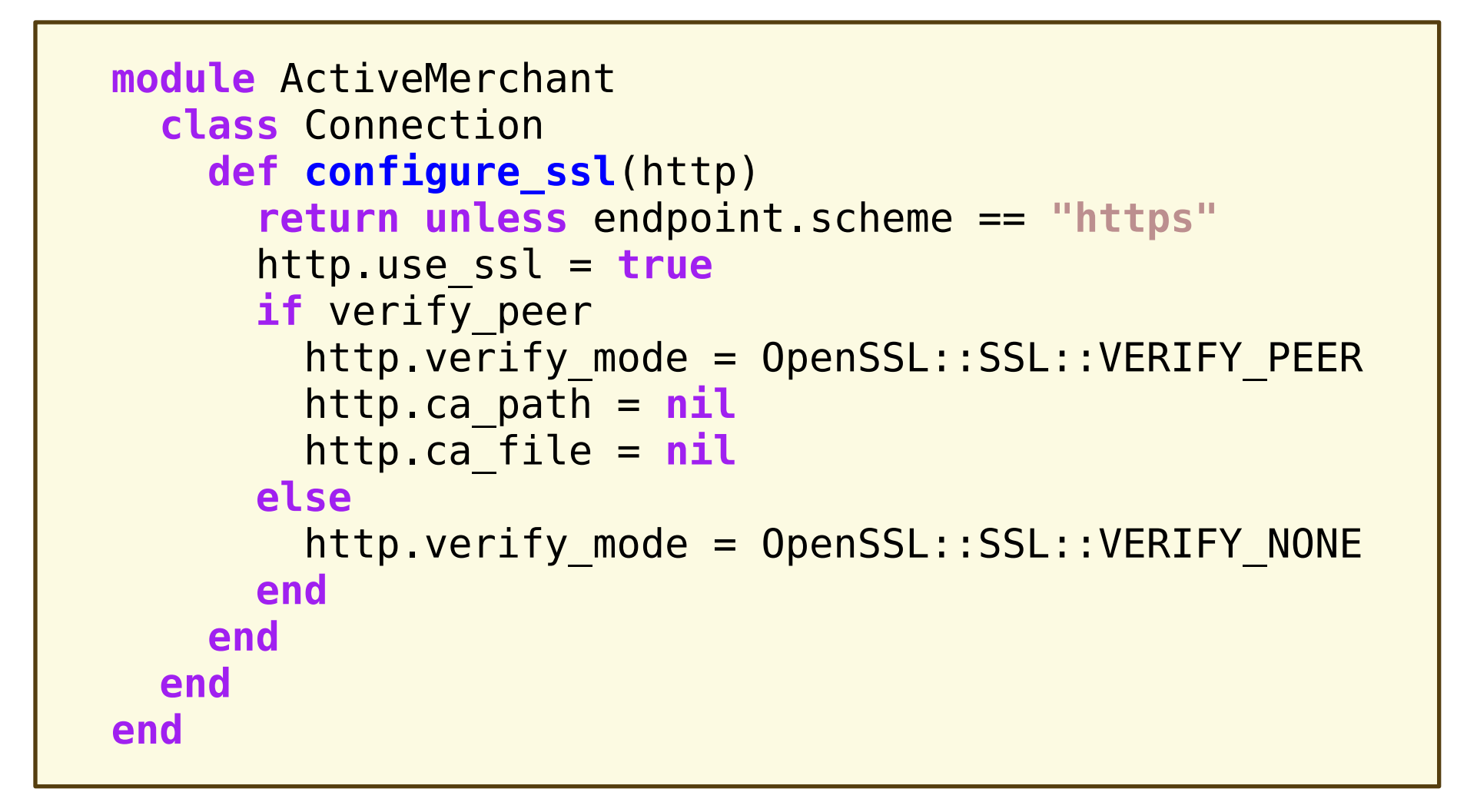

### **Anyway**

### **Remember what we trust**

### **What are coming?**

#### **2016-06-01**

## **Symantec certs on Google products?**

## **Will there be updates?**

#### **On Ubuntu**

: 2013-01-19 2013-06-10 2013-09-06 2014-03-25 2014-10-19 2015-04-26 launchpad - ca-certificates

#### **On ActiveMerchant**

#### 2007-03-03 2011-09-15 2015-01-16

activemerchant - active merchant

## **Remember and be prepared!**

#### **Once more**

#### **www.hyuki.com/cr/**

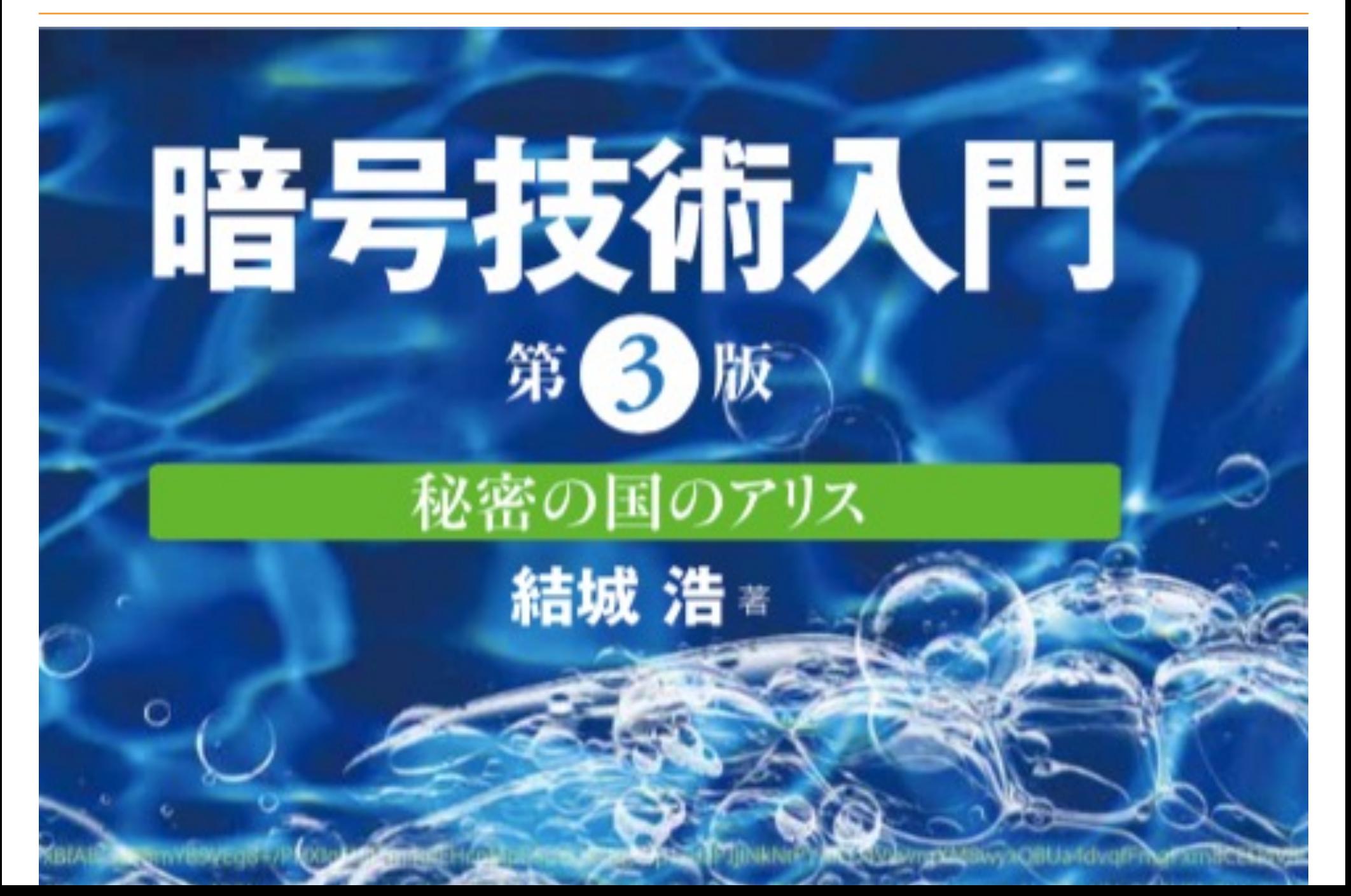

#### **CRL**

### **Certificate Revocation List**

### **How are we updating this?**

### **SSL and TLS1.0 will be disabled**

## **PCI Compliance**

### **Payment Card Industry**

### **Remember what we trust**

#### **URLs**

#### 暗号技術入門

#### Phasing out Certificates with 1024-bit RSA Keys

SHA-1

AWS to Switch to SHA256 Hash Algorithm for SSL **Certificates** 

Sustaining Digital Certificate

Security and the security of the second security of the second security of the second security of the second second second second second second second second second second second second second second second second second s

#### **CC BY-ND 4.0**

Presented as a lightning talk in RubyKaigi 2015 on 2015-12-12 Copyright 2015 by zunda <zundan@gmail.com>